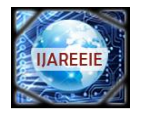

# **DESIGN OF A BIDIRECTIONAL DC-DC CONVERTER FOR HYBRID ELECTRIC VEHICLES (HEV) USING MATLAB**

**Dharam Dutta<sup>1</sup> , Souvik Ganguli<sup>2</sup>** ,

ME PSED Student, Department of Electrical & Instrumentation Engineering, Thapar University, Patiala, India<sup>1</sup>

Assistant Professor, Department of Electrical & Instrumentation Engineering, Thapar University, Patiala, India<sup>2</sup>

**ABSTRACT***:* The design of a 60 kW bidirectional DC-DC converter is addressed in this paper. The paper also discusses the operation and role of dc-dc converter in Electric Vehicle (EV) and Hybrid Electric Vehicle (HEV). Various circuits and their analysis are done to review the operation and design of converter. Results show that at 20Hz operation converter efficiency is better when ETD49 shape is used rather than EC70. However efficiencies are greater with ferrite materials rather than iron powder.

**Keywords***:* Hybrid Electric Vehicles (HEV), Bidirectional dc-dc converter, boost and buck operation, power losses, EC70, ETD49, IGBT.

## **I. INTRODUCTION**

In recent years more and more countries vehicles industry showed interest towards HEV. There is a huge investment in internal combustion engine powered vehicles. So the transition to an all-electric mobile fleet appears to be desirable, but due to several keys technologies and business issues, it is restricted. Hybrid vehicles have several advantages over conventional vehicles and there are few models available in the market. From power electronics point of view, there has to be power chains in which two power circuits has to be developed .For hybrid vehicles, the batteries and the dc drive link may be at different voltage Batteries are at low voltage levels and dc link may be at high voltage levels to have higher efficiency on the motor. Therefore, a good interfacing between the batteries and the drive's dc link is essential. This interface handles power flow in between battery to motor, motor to battery, external genset to battery, and grid to battery**.** The inverter drives the motor and the DC/DC converter between the battery and the high voltage bus. The designed DC/DC converter should be bi-directional so that the energy can flow from the battery to the DC link and from DC link to the battery. There is a tremendous effort in past decade to shift from conventional gasoline engines to hybrid electric vehicles. Factor responsible is the improvement in performance, size, cost of power electronics circuits. Designed converters maintains a constant DC link voltage when it is in motoring mode of operation and energy flow from DC link to battery when it is in generating mode of operation. Different multiple-input power electronic converter Topologies have been proposed to interface traction drive requirements with on-board energy sources mainly based on (i) pulse width modulation (PWM) dc-dc converter for high/low voltage sources, (ii) flux additivity, and (iii) converters for energy storage units including ultra-capacitor banks. Chen in [6] proposed a converter topology having two input voltages and a output voltage .Two dc sources are used in parallel using a coupled transformer. to utilise the double input PWM dc-dc converter in high/low voltage sources .In order to implement the double-input PWM dc-dc converter for high/low voltage sources . Input dc are combined in magnetic form by adding all the produced magnetic flux in magnetic core of coupled transformer .to combine two current fed full bridge dc/dc converters known as the concept of magnetic flux additivity [9].

Two or more sources of power are there in hybrid electric vehicles. Sources can be battery, flywheel, etc. sources of power can be an engine, a fuel cell, a battery, an ultra-capacitor. Two or more power sources can be used depending on the type of configuration. Electric motor and internal combustion engine are combined in such a way that most desirable characteristics can be used to minimise pollution. Classification of HEV can be done as series and parallel. In series hybrid vehicles, generator is driven by engine, and in turn, power the electric motor. The engine and the electric motor are coupled in a parallel hybrid. A series hybrid vehicle can offers lower fuel consumption in a city during frequent start /stop operation making its ICE to operate at its highest efficiency. In the highway driving vehicles, a parallel hybrid vehicle can have lower fuel consumption in which the ICE is at the highest efficient point with its constant speed. Depending on the objective and role to be performed by engine and motors, hybrid vehicles may be mild hybrid, power hybrid and energy hybrid.

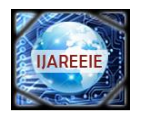

## **II. DC-DC CONVERTER AND HEV**

#### *A. Bidirectional dc-dc converter*

Buck and Boost converter do not have bidirectional power flow capability. Reverse current flow is not possible due to presence of diodes in their structures. Thus, a unidirectional dc dc converter can be turned into diodes by replacing diodes with controllable switch. When the energy storage is placed on the high voltage side, it is of buck type. And similarly boost type dc-dc converter is to have energy storage on low voltage side. Switch cell should carry the current in both directions to realize the double sided power flow in bidirectional dc-dc converters .Generally IGBT or MOSFET are used in parallel with diode.

#### *B. The Hybrid Electrical Vehicle*

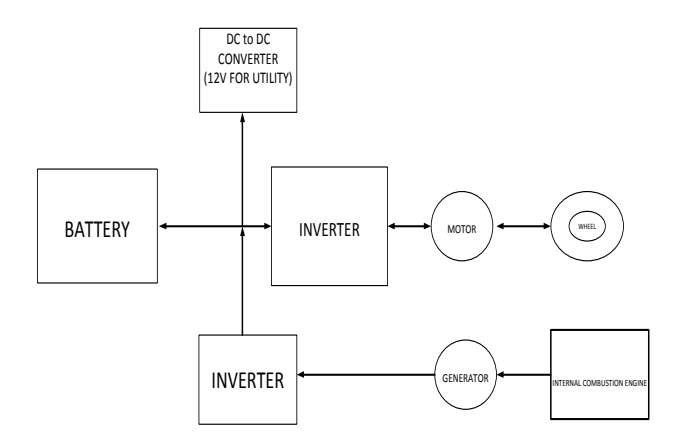

Fig. 1: Block diagram of a HEV without DC-DC converter

In Figure1 shown the block diagram of a HEV with a battery directly connected to the inverter and further connected to the electric motor, and in the opposite direction power is transferred from Load (wheel-motor) to battery through inverter. In the other way the power comes from the generator to the inverter which is connected to the ICE**.**

Figure 2 shows the block diagram of a HEV with DC-DC converter. The DC-DC converter in a HEV is used to maintain a constant dc link voltage and to step up and step down the voltage as shown**.**

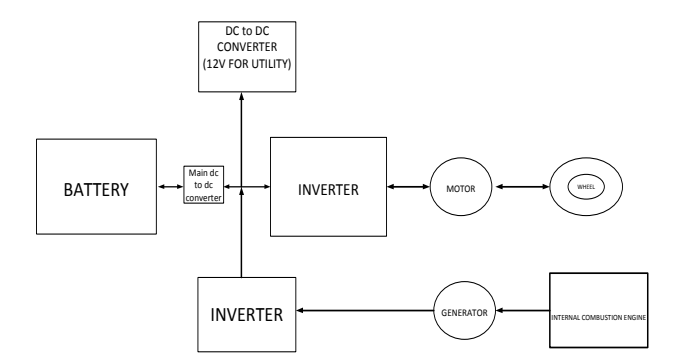

Fig. 2: Block diagram of a HEV with DC-DC converter.

#### *C. Circuit description and operation*

Generally two bidirectional DC-DC converters in HEV. One of them is a high-power converter that links the hybrid power train battery at a lower voltage with the high voltage DC bus. A second low-power converter links the hybrid battery with the low voltage auxiliary battery [1].The operating principle of the DC-DC converter is shown in Figures 3.a-c**.**

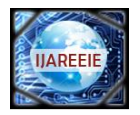

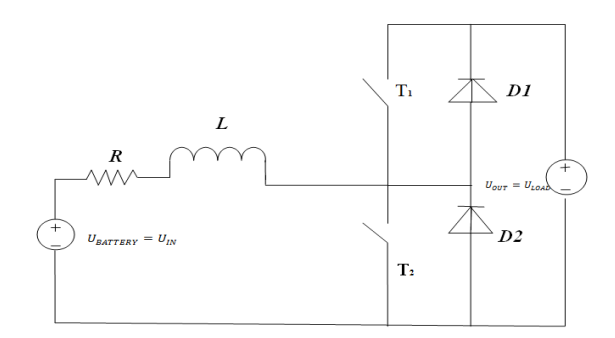

**(a)** Circuit topology of bidirectional converter

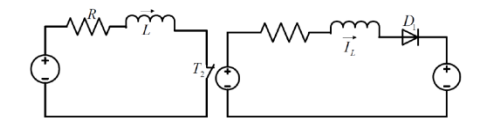

**(**b) Operating conditions for motoring mode of operation

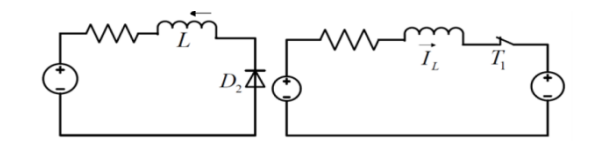

(c) Operating conditions for generating mode of operation.

Fig. 3: Operation of the bidirectional boost converter**.**

## *D. Generating mode*

In buck operation, Figure 3(c), the power is transferred from  $V_{LOAD} = U_{LOAD}$  to  $V_{BATERY} = U_{BATERY}$ .

$$
\int_{0}^{ON} (V_{BATTERY} - V_{DC\ Link}) dt = \int_{t1_{ON}}^{t1_{ON} - t2_{OFF}} (-V_{DC\ Link}) \tag{1}
$$

$$
V_O = \frac{t1_{ON}}{T} V_{BATTERY} = K V_{BATTERY}
$$
 (2)

where K is the duty ratio defined as the percentage of on-time of switch  $T_1$ .

*1) Parameter for loss calculation-*The output current of the converter is

The duty cycle in continuous conduction mode is

$$
I_0 = \frac{P_0}{Q_0} \tag{3}
$$

$$
K = \frac{U_O}{U_{IN}}\tag{4}
$$

The output current ripple is

$$
\Delta I_0 = \frac{(1 - K)U_0}{L} \tag{5}
$$

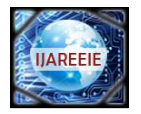

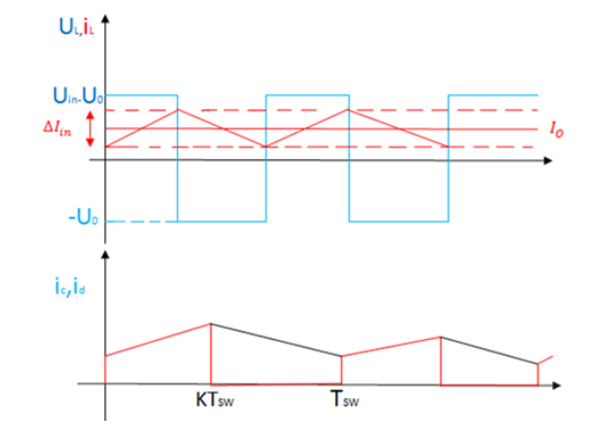

Fig. 4: Inductor voltage, current, diode and capacitor current signals in generating mode.

The parameters required for the loss calculation can be obtained as

$$
I_{CON} = I_0 + \frac{\Delta I_0}{2} \tag{6}
$$

$$
I_{COFF} = I_0 + \frac{\Delta I_0}{2} \tag{7}
$$

$$
I_{CAV} = K I_0 \tag{8}
$$

$$
I_{DRMS} = (1 - K)I_0^2 \tag{9}
$$

#### *E. Motoring mode*

In this operation, the power transferred from  $V_{BATERY} = U_{BATTERY}$  to  $V_{DC\,Link} = U_{OUT}$ 

$$
V_L = V_{DC\,Link} - V_{BATTERY} \tag{10}
$$

Assuming ideal components and a constant  $V_{DCLink}$  the inductor current over one cycle in steady state will remain the same, e.g.

$$
\int_0^{t2_{ON}} (V_{DC\,Link}) dt = (V_{BATTERY} - V_{DC\,Link}) dt \tag{11}
$$

$$
V_{DC\,Link} = \frac{1}{1-K} \ V_{BATERN} \tag{12}
$$

Where  $K$  is the duty ratio defined as the percentage of the on-time of switch  $T_2$ 

*1) Parameters for loss calculation* The input current is

$$
I_{IN} = \frac{P_{IN}}{U_{IN}}\tag{13}
$$

where the duty ratio in continuous conduction mode (CCM) is found to be

$$
K = 1 - \frac{U_{IN}}{U_0} \tag{14}
$$

$$
\Delta I_{IN} = \frac{K U_{IN}}{L f_{SW}}\tag{15}
$$

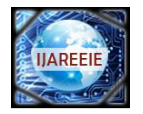

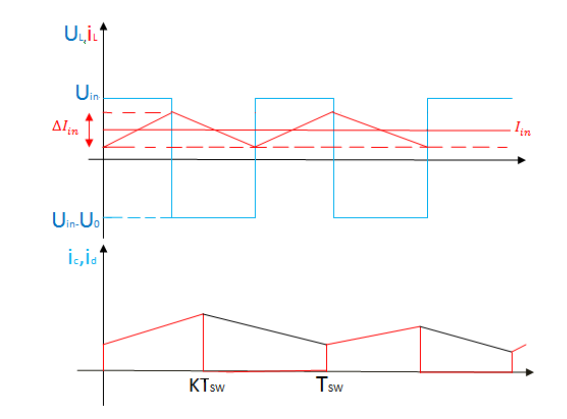

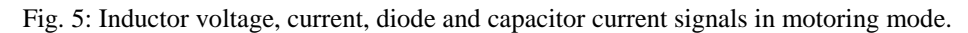

The parameters for the loss calculation can be obtained as [2]

$$
I_{CON} = I_{IN} - \frac{\Delta I_{IN}}{2} \tag{16}
$$

$$
I_{COFF} = I_{IN} + \frac{\Delta I_{IN}}{2} \tag{17}
$$

$$
I_{CAV} = K I_{IN} \tag{18}
$$

$$
I_{RMS}^2 = (1 - K)I_{IN}
$$
 (19)

$$
I_{DAV} = (1 - K)I_{IN}
$$
 (20)

$$
I_{DRMS}^2 = (1 - K)I_{IN}^2 \tag{21}
$$

## **III. IGBT AND DIODE LOSSES**

The IGBT and diode power losses as well as the power losses in any semiconductor component can be divided in three groups [2]

a) Conduction losses  $(P_{convUCTION})$ 

b) Switching losses ( $P_{SW}$ )

c) Blocking leakage losses usually neglected

Therefore

$$
P_{SEMICONDUCTOR} = P_{CONDUCTION} + P_{SW}
$$
\n(22)

## **IV. INDUCTOR DESIGN EQUATIONS**

Inductors are to be designed for these power levels and it is therefore now designed for this particular application [4].

*A. Design of the inductor*

*1) Parameters:*

The average current of the Inductor

The ripple current can be calculated as

$$
I_{AVG} = \frac{P}{\Delta V_{IN}}
$$
(23)

$$
\Delta I = \frac{I_{MAX} - I_{MIN}}{2}
$$
 (24)

where maximum and minimum currents can be calculated as

 $I_{MAX} = I + \frac{0.2I}{2}$  $\frac{2I}{2}$  and  $I_{MIN} = I - \frac{0.2I}{2}$ 2

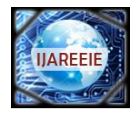

*2) Core material, shape and size* 

Switching frequency = 
$$
f(Hz)
$$

\nInductance of the inductor =  $L(\mu H)$ 

\n
$$
Z_{INDUCTOR} = 2\pi f L
$$
\n
$$
NI = \Phi R = \frac{\Psi}{N} R
$$
\n
$$
NI = \frac{\Psi}{I} = \frac{N^2}{R}
$$
\n
$$
(25)
$$
\n
$$
(26)
$$

Effective area in square meters is  $= A_e$ Effective length in meters is  $= l_e$ Relative permeability of the material =  $\mu_r$ Permeability constant =  $\mu_0$ Current density =  $I(A/mm)$ Reluctance for the iron part:

$$
R_{fe} = \frac{l_e}{(\mu_o \mu_r A_e)}\tag{28}
$$

where air gap for coil =  $l_{air}$ Reluctance for the air gap :

$$
R_{air} = \frac{l_{air}}{(\mu_0 \mu_r A_e)}\tag{29}
$$

The required number of turns :

$$
N = \sqrt{LR} \tag{30}
$$

Total reluctance must be

$$
R = R_{fe} + R_{air} \tag{31}
$$

The total flux in the core :

$$
\Phi = \frac{NI}{R} \tag{32}
$$

The iron losses:

$$
P_{fe} = l_{factor} l_e A_e \tag{33}
$$

where, loss factor is obtained from datasheet[4]. Copper resistance:

 $R_{Cu}=\frac{l_W}{4}$  $A_c$ (34)

Winding length:

$$
l_w = NL_w \tag{35}
$$

where, turn length can be found from datasheet[4]. Copper losses

> $P_{Cu} = R_{Cu} I_{IN}^2$ (36)

Total inductor losses:

$$
P_{total} = P_{fe} + P_{Cu} \tag{37}
$$

#### *B. Design of Capacitors*

*1) Input capacitor* (  $C_{Input}$ ):

The  $C_{\text{Input}}$  can be calculated as:

$$
C_{Input} = \frac{\Delta l_L T_{SW}}{8\Delta V_O} \tag{38}
$$

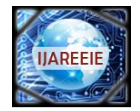

where  $\Delta V_0$  is the peak-to-peak voltage ripple of the buck converter output (1 to 2 % of the output voltage).

## 2) Output capacitor ( $C_{\text{Output}}$ ):

The  $C_{\text{Output}}$  can be obtained by:

$$
C_{Output} = \frac{I_0 D T_{SW}}{\Delta V_0} \tag{39}
$$

where  $\Delta V_0$  is peak-to-peak voltage ripple of the boost converter output (1 to 2 % of the output voltage).

## **V. CASE STUDY**

**GIVEN** 

 $P_0 = 60KW,$   $V_{INMIN} = 300V, V_{INMAX} = 450V,$  $V_0 = 450V, f_{SW} = 20kHz$  $l_{AIR} = 10 mm$ , Current density (J) = 3  $A/mm^2$ )

For inductor design

*1) Core shapes*: Different types of core shapes can be taken into application for inductor design. These may be pot types, EC cores, EE cores, ETD cores, etc. Inductor core design can be generally done by EC and ETD cores. Ferrite core different geometry considerations can be tabulated as follows

|                        | Pot<br>core | E core    | <b>ETD,EC</b><br>cores | PQ<br>cores | EP<br>cores |
|------------------------|-------------|-----------|------------------------|-------------|-------------|
| Core cost              | high        | low       | Medium                 | high        | medium      |
| <b>Bobbin</b><br>cost  | low         | low       | medium                 | high        | high        |
| Winding<br>cost        | low         | low       | low                    | low         | low         |
| Winding<br>flexibility | Good        | excellent | excellent              | good        | good        |
| assembly               | simple      | simple    | medium                 | simple      | simple      |

Table I Core Geometry Considerations.

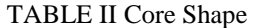

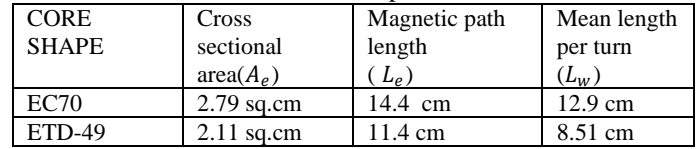

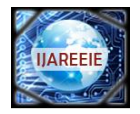

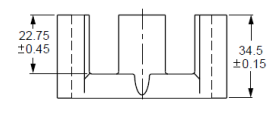

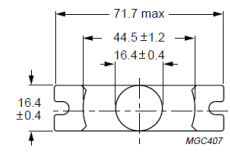

Dimensions in mm.

Fig. 6: EC70 Core half

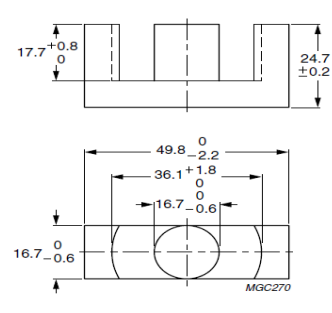

Dimensions in mm.

Fig. 7: ETD49 Core half.

*2) Core Materials:*

Ferrite:

Relative permeability  $= 5000$ 

• Various compositions -iron oxides,

- Fe-Ni-Mn oxides
- Important properties- Relative permeability ranges from 2-15000.

Resistivity very large (insulator)

 $Bs = 0.3$  T (T = tesla). Iron powder : Relative permeability  $= 71$ Iron-based alloys • Various compositions Fe-Si(few percent Si). Fe-Cr-Mn • Important properties- Relative permeability ranges from 0 - 75. Resistivity =  $(10 - 100)$  resistivity of Cu.  $Bs = 1 - 1.8$  T (T = tesla). Powdered iron can be sintered into various core. Powdered iron cores have larger effective resistivity Parameters used for loss calculations [24]:  $1.r_c = 0.0076$ ,  $r_D = 0.0015$  $2.U_{CEO} = 1.13$ ,  $U_{DO} = 0.75$  $3.E_{REFON} = 6.5 mJ$  $4.E_{REFOFF} = 11 mJ$  $5.E_{ONT} = 0.0043$  $6.E_{OFF} = 0.0073$ 

 $7.E_{OND} = 0.0047$ 

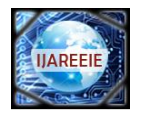

#### **VI. RESULTS**

Results for the analysis can be tabulated as follows

## TABLE III RESULTS

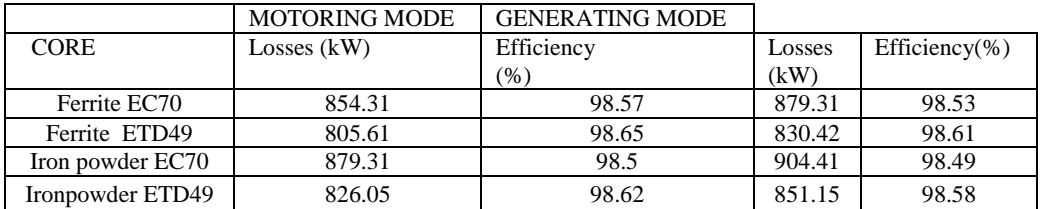

#### **VII. CONCLUSION**

Bidirectional dc-dc converter is designed with two type of cores namely EC70 and ETD49.Analysis shows that at 20Hz operation converter efficiency is better when ETD49 shape is used rather than EC70. However efficiencies are greater with ferrite materials rather than iron powder. Designed dc dc converter can further be analysed by state space averaging technique in which we can further estimate the stability of converter designed. Control to output impedance, output impedance and susceptibility can be investigated to check the performance of this designed converter.

#### **REFERENCES**

- [1] Mi, C., Peng , F.Z., Kelly, K.J., O'Keefe, M. and Hassani , V. (2008), `Topology, design, analysis and thermal management of power electronics for hybrid electric vehicle applications ', Int. J. Electric and Hybrid Vehicles. Vol 1, No. 3, pp.276 $\pm$ 294
- [2] Edition 2009-01-29, Published by Infineon Technologies AG, Am Campeon 1-12, 85579 Neubiberg , Germany, Infineon Technologies AG 2006.
- [3] Sangtaek Han; Divan, D., "Bi-directional DC/DC converters for plug-in hybrid electric vehicle (PHEV) applications," *Applied Power Electronics Conference and Exposition, 2008. APEC2008. Twenty-Third Annual IEEE*, vol., no., pp.784-789, 24-28 Feb. 2008
- [4] Mohan, Undeland, Robbins; "Power Electronics Converters, applications and design, media enhanced third edition, John Wiley & sons, Inc., pp. 760-767.
- [5] Schupbach, R.M.; Balda, J.C.;,"Comparing DC-DC converters for power management in hybrid electric vehicles," *Electric Machines and Drives Conference, 2003IEMDC'03. IEEE International*, vol.3, no., pp. 1369- 1374 vol.3, 1-4 June 2003 .
- [6] Y.M. Chen, Y.C. Liu, and S.H. Lin, "Double-input PWM DC-DC converter for high/low voltage sources,"2*5th International Telecommunications Energy Conference,* 19-23 Oct. 2003, pp. 27– 32.
- [7] Pepper, M.; Mansfield, K.; Elmes, J.; Rustom, K.; Kersten, R.; Qahwash, M.; Batarseh, I.; , "Bi-directional DCM DC to DC converter for hybrid electric vehicles," *Power Electronics Specialists Conference, 2008. PESC2008. IEEE*, vol., no., pp.3088-3092, 15-19 June 2008.
- [8] Kumar, Lalit; Jain, Shailendra; , "A multiple input dc-dc converter for interfacing of battery/ultracapacitor in EVs/HEVs/FCVs," *Power Electronics (IICPE), 2012 IEEE 5th India International Conference on* , vol., no., pp.1-6, 6-8 Dec. 2012 .
- [9] Y.M. Chen, Y.C. Liu, F.Y. Wu, and T.F. Wu, "Multi-Input DC-DC Converter based on the Flux Additivity," *36th Annual Industry Applications Conference,* vol. 3, 30 Sept.-4 Oct. 2001, pp. 1866 –1873 .
- [10] Ahmadi, M.; Shenai, K.; , "New, efficient, low-stress buck/boost bidirectional DC-DC converter," *Energy tech, 2012 IEEE* , vol., no., pp.1-6, 29-31 May 2012 .
- [11] Emadi, A.; Ehsani, M.; ,"Multi-converter power electronic systems: definition and applications," *Power Electronics Specialists Conference, 2001. PESC. 2001 IEEE 32nd Annual* , vol.2, no., pp.1230-1236 vol.2, 2001.
- [12] Chen, C.H.; Cheng, M.Y.;, "Design and implementation of a high-performance bidirectional DC/AC converter for advanced EVs/HEVs," *Electric Power Applications, IEE Proceedings -* , vol.153, no.1, pp. 140- 148, 1 Jan. 2006
- [13] Renken, F.; Wolf, J.; , "Power electronics for hybrid-drive systems," *Power Electronics and Applications, 2007 European Conference on* , vol., no., pp.1-10, 2-5 Sept. 2007
- [14] Bellur, D.M.; Kazimierczuk, M.K.; , "DC-DC converters for electric vehicle applications," *Electrical Insulation Conference and Electrical Manufacturing Expo, 2007* , vol., no., pp.286-293, 22-24 Oct. 2007.
- [15] Silvestre,J.;"Half-bridge bidirectional DC-DC Converter for small Electric Vehicle," *Power Electronics, Electrical Drives, Automation and Motion, 2008.SPEEDAM 2008. International Symposium on* , vol., no., pp.884-888, 11-13 June 2008 .
- [16] Yu Du; Xiaohu Zhou; Sanzhong Bai; Lukic, S.; Huang, A.; , "Review of non-isolated bi-directional DC-DC converters for plug-in hybrid electric vehicle charge station application at municipal parking decks," *Applied Power Electronics Conference and Exposition (APEC), 2010 Twenty-Fifth Annual IEEE* , vol., no., pp.1145-1151, 21-25 Feb. 2010 .
- [17] Erb, D.C.; Onar, O.C.; Khaligh, A. ; , "Bi-directional charging topologies for plug-in hybrid electric vehicles," *Applied Power Electronics Conference and Exposition (APEC), 2010 Twenty-Fifth Annual IEEE* , vol., no., pp.2066-2072, 21-25 Feb. 2010.
- [18] Musavi, F.; Eberle, W.; Dunford, W.G. ; , "A high-performance single-phase AC-DC power factor corrected boost converter for plug in hybrid electric vehicle battery chargers," *Energy Conversion Congress and Exposition (ECCE), 2010 IEEE* , vol., no., pp.3588-3595, 12- 16 Sept. 2010.
- [19] S.Gargies, H. Wu, and C. Mi, "Design and control of an isolated bidirectional dc-dc converter for hybrid electric vehicle applications," Journal of Asian Electric Vehicles, vol. 4, no. 1, pp. 851-856, 2006.
- [20] Khan, I.A.;, "DC-to-DC converters for electric and hybrid vehicles," *Power Electronics in Transportation, 1994. [Proceedings]*, vol., no., pp.113-122, 20-21 Oct 1994.
- [21] Renken , F.; , "Multiphase DC/DC converters for hybrid electric vehicles, " *Power Electronics and Motion Control Conference (EPE/PEMC), 2010 14th International* , vol., no.,pp.T9-98-T9-1056-8Sept.2010.
- [22] <http://www.ferroxcube.com/prod/assets/ec70.pdf>
- [23] <http://www.ferroxcube.com/prod/assets/etd49.pdf>
- [24] [.http://igbt.cn/admin/productfile/BSM300GB60DLC.pdf](http://igbt.cn/admin/productfile/BSM300GB60DLC.pdf)

Copyright to IJAREEIE [www.ijareeie.com](http://www.ijareeie.com/) 3002